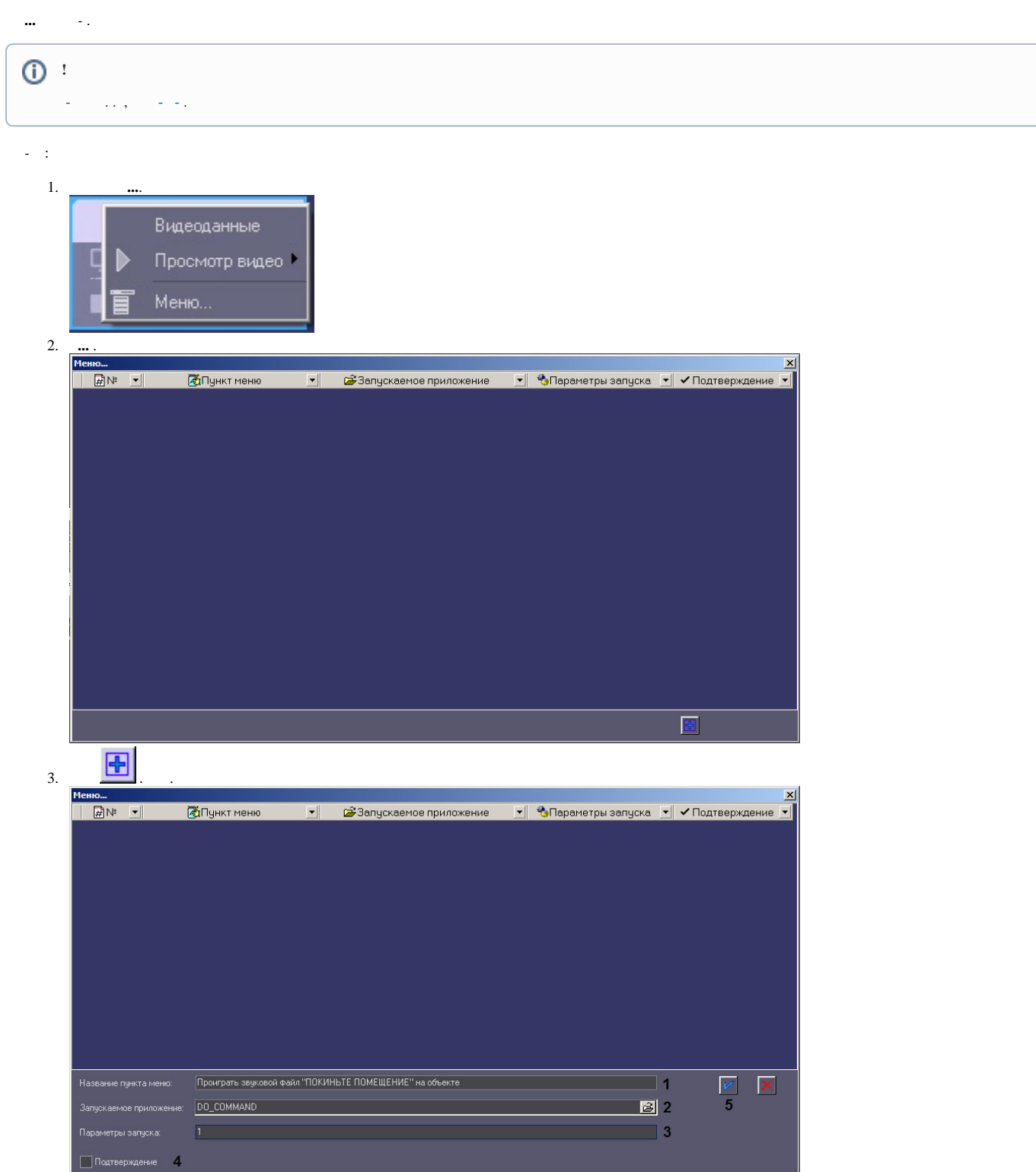

- 
- 
- 4. (1).<br>5. DO\_COMMAND (2).<br>6. param0 $\ll$  (3). , -, , .<br>7. , (4).
- 

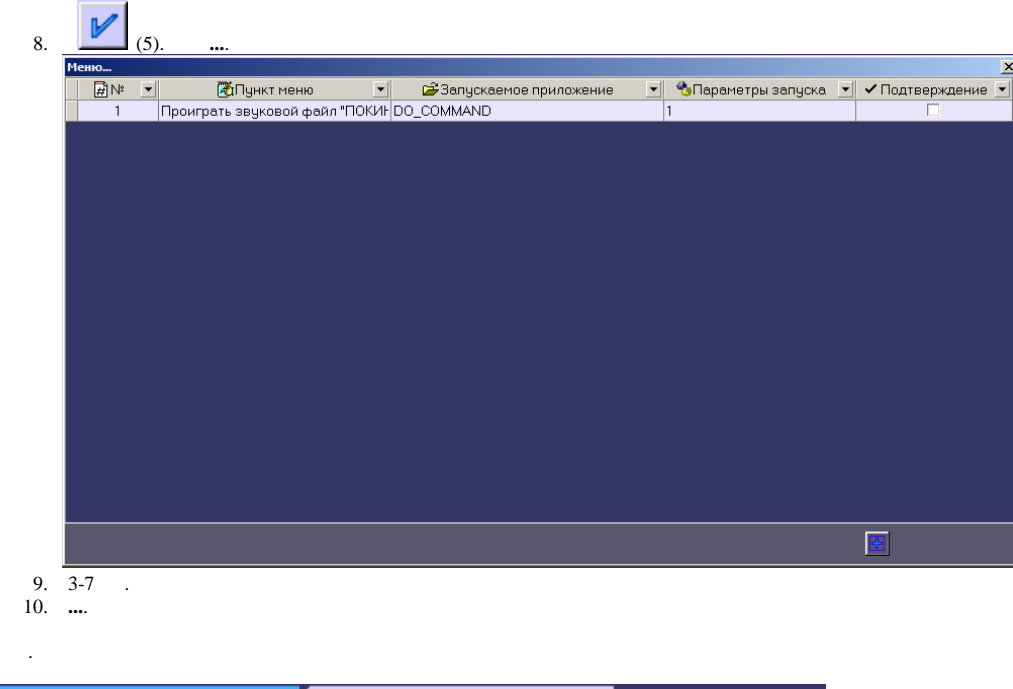

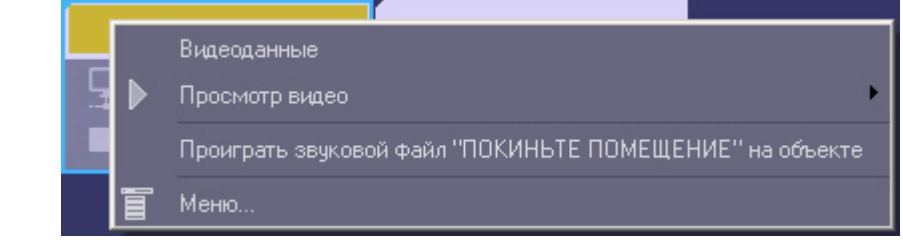

 $\sim$  -  $\downarrow$